**Nanik Hidayati <sup>1</sup>**) **,Kusrini <sup>2</sup>**) **, Emha Taufiq Luthfi** 3)

*1)2)3)Magister Informatika STMIK AMIKOM Yogyakarta*

*Jl Ring road Utara, Condongcatur, Sleman, Yogyakarta 55281*

*Email : [fazronanik@yahoo.com](mailto:fazronanik@yahoo.com)1) , kusrini@amikom.ac.id 2) , [emhataufiqluthfi@amikom.ac.id](mailto:emhataufiqluthfi@amikom.ac.id)3) ,* 

### **Abstrak**

*Penelitian ini bertujuan untuk mengkaji penerapan Sistem Pendukung Keputusan untuk penentuan staf kurikulum sekolah di SMP Negeri 3 Berbah. Penyelenggaraan pemilihan staf kurikulum menjadi program rutin dua tahunan. Proses pemilihan staf kurikulum ini merupakan permasalahan yang melibatkan banyak kriteria antara lain kompetensi pedagogic, kepribadian, social, professional, orientasi pelayanan, intregitas, komitmen, disiplin dan kerjasama. Sehingga dalam penyelesaiannya diperlukan sebuah Sistem Pendukung Keputusan (SPK). Penelitian ini mengimplementasikan metode AHP dan TOPSIS. AHP digunakan untuk menentukan bobot kriteria menurut pengambil keputusan, kemudian metode TOPSIS digunakan untuk menentukan peringkat calon staf kurikulum sekolah. Penelitian ini menyimpulkan bahwa perancangan dan implementasi SPK dengan model AHP dan TOPSIS telah dapat dilakukan. Hal ini didasarkan pada pengujian yang telah dilakukan.*

# *Kata kunci: SPK, Kurikulum, AHP, TOPSIS*

# **1. Pendahuluan**

Proses pemilihan staf kurikulum sekolah merupakan tanggung jawab Kepala Sekolah sebagai pihak pengambil keputusan. Sehingga dalam penyelesaiannya diperlukan sebuah Sistem Pendukung Keputusan (SPK). SPK dapat membantu Kepala Sekolah dalam menentukan keputusan bakal calon staf kurikulum sekolah yang tepat dan obyektif.

Tujuan dari penelitian ini adalah 1) menerapkan SPK untuk pemilihan alternative bakal calon staf kurikulum sekolah secara lebih tepat; 2) Menentukan bobot kriteria pengambil keputusan menggunakan metode AHP; 3) Menerapkan SPK keputusan alternative bakal calon staf kurikulum sekolah menggunakan metode TOPSIS, sehingga menghasilkan keputusan yang lebih tepat dan obyektif.

Penelitian terdahulu menggunakan SPK adalah 1) penelitian yang dilakukan Arbelia dan Paryanta [1] metode AHP dan TOPSIS dapat membantu perusahaan dalam pengambilan keputusan yang lebih tepat dan memenuhi rasa keadilan namun pada penelitianya hanya menampilkan satu nilai Consistency Ratio (CR) sedangkan nilai CR yang lebih dari 0.1 tidak ditunujukkan cara penyelesaiannya baik dengan manual maupun system. 2) penelitian yang dilakukan oleh Hamka dan Wibowo [2] TOPSIS dapat menyelesaikan

permasalahan pengambilan keputusan multikriteria. Alternatif keputusan yang dihasilkan lebih obyektif, namun pada penelitiannya pembobotan kriterianya hanya menggunakan metode TOPSIS 3) Penelitian SPK lainya dilakukan oleh Norddin, Zanariah dan Yusof [3]. Penelitian ini menyebutkan bahwa AHP dapat membantu organisasi dalam menentukan pemilihan karyawan terbaik dan metodologi AHP dapat mempertimbangkan semua kriteria yang dibutuhkan, namun penelitian ini hanya menggunakan AHP dan belum mengimplementasikan model kedalam SPK. 4) Penelitian Saefudin & Wahyuningsih [4] AHP adalah model pengambilan keputusan yang komprehensif . Metode ini meliputi proses pembobotan kriteria untuk mengetahui bobot kepentingan masing masing indicator dan hasil perangkingan menggunakan AHP bersifat obyektif dan tepat, namun penelitiannya hanya menggunakan metode AHP dalam pemeringkatan.

Berdasarkan latar belakang masalah yang telah disampaikan maka penelitian ini berkontribusi untuk merancang suatu sistem pendukung keputusan yang dapat membantu Kepala Sekolah dalam menentukan staf kurikulum sekolah yang dapat melakukan pengujian Consistency Ratio (CR) lebih dari 0.1. SPK dibangun menggunakan metode MCDM gabungan antara AHP dan TOPSIS.

Metode penelitian yang dilakukan adalah dengan analisis, design (perancangan), pengembangan, implementasi dan evaluasi.

Pengumpulan data dan informasi dilakukan dengan dokumentasi antara lain arsip dokumen guru yaitu Penilaian Kinerja Guru (PKG) dan Sasaran Kerja Pegawai (SKP) periode 2014 dan 2015 . Arsip dokumen Penilaian Kinerja Guru meliputi kompetensi pedagogic, kompetensi kepribadian, kompetensi social dan kompetensi professional. Arsip Sasaran Kerja Pegawai antaralainOrientasi pelayanan, Intregitas, Komitmen, Disiplin, Kerjasama.

# **2. Pembahasan**

Arsitektur Sistem Pendukung Keputusan penentuan staf kurikulum sekolah dikembangkan dari model konseptuan SPK . Aplikasi Sistem Pendukung Keputusan menurut Kusrini [5] bisa terdiri dari beberapa subsistem. 1) Subsistem manajemen data, subsistem manajemen data memasukkan satu database yang berisi data yang relevan untuk suatu situasi dan di kelola oleh perangkat lunak yang disebut system manajemen database (DBMS). 2) Subsistem manajemen model, merupakan paket perangkat lunak yang memasukkan model keuangan, statistic, ilmu manajemen atau model *STMIK AMIKOM Yogyakarta, 6-7 Februari 2016*

kuantitatif lain yang memberikan kapabilitas analitik dan manajemen perangkat lunak yang tepat. 3)Subsistem antarmuka penggun, pengguna berkomunikasi dengan dan memerintahkan system pendukung keputusan melalui subsistem tersebut. 4) Subsistem manajemen berbasis pengetahuan,Subsistem tersebut mendukung semua subsistem lain atau bertindak langsung sebagai suatu komponen independen dan bersifat opsional. Arsitektur yang dikembangkan ditunjukkan pada gambar

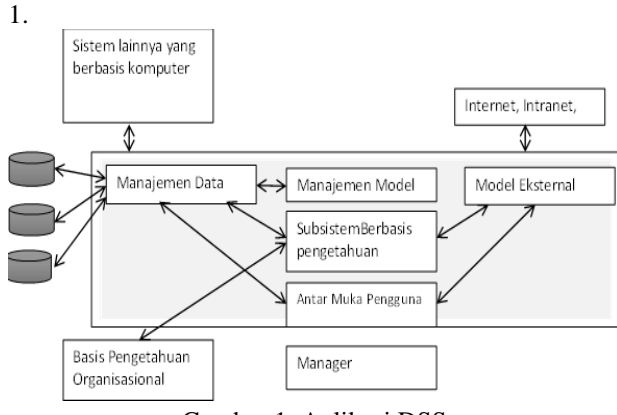

Gambar 1. Aplikasi DSS

Data di dalam system pendukung keputusan penentuan bakal calon staf kurikulum sekolah bersumber dari data Penilaian Kinerja Guru dan Sasaran Kinerja Pegawai. Penilaian bakal calon staf kurikulum sekolah berdasarkan kategori kriteria berdasarkan pada tahap analisis data menejemen data. Penilaian bakal calon staf kurikulum sekolah ditunjukkan pada table 1 berikut. Tabel 1. Penilaian kriteria Bakal Calon Staf Kurikulum Sekolah

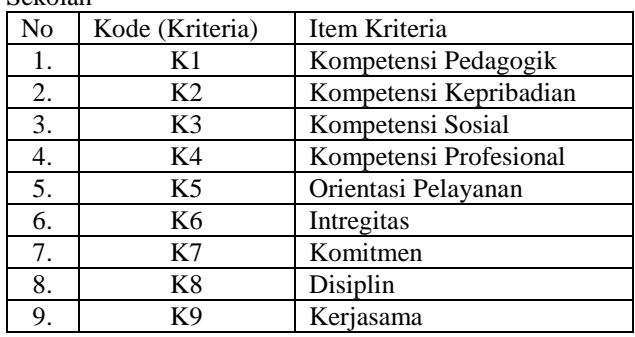

Menentukan bobot kriteria penentuan staf kurikulum sekolah dengan menggunakan metode AHP.

Langkah pertama dalam menentukan bobot kriteria penentuan staf kurikulum sekolah menggunakan metode AHP adalah melakukan perbandingan antara elemenelemen dengan skala satu sampai Sembilan. Perbandingan tersebut dengan cara membuat matrik perbandingan berpasangan kriteria [4] seperti ditunjukkan pada table 2.

Tabel 2. Matrik perbandingan berpasangan kriteria

| <b>Kriteria</b> | K1   | K <sub>2</sub> | K3 | K4   | K5   | <b>K6</b> | K7   | K8   | K9 |
|-----------------|------|----------------|----|------|------|-----------|------|------|----|
| K1              |      |                |    |      |      | 0.5       | 0.5  | 0.5  |    |
| K <sub>2</sub>  | 0.5  |                |    | ∍    |      | 0.5       | 0.5  | 0.5  |    |
| K <sub>3</sub>  | 0.5  | 0.33           |    | 0.33 | 0.33 | 0.33      | 0.33 | 0.33 |    |
| K4              | 0.5  | 0.5            |    |      |      |           |      | 0.5  |    |
| K <sub>5</sub>  | 0.33 | 0.33           |    | 0.33 |      | 0.5       | 0.5  | 0.5  |    |

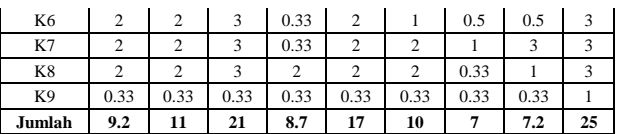

Setelah jumah kolom ditentukan, maka langkah selanjutnya adalah membagi angka angka pada table 2 dengan jumlah tiap kolomnya, sehingga terbentuk matrix ternormalisasi.

Kolom K1, baris K1 dibagi jumlah kolom K1=  $1/9.2$  = 0.11

Perhitungan dilakukan pada seluruh angka, sehingga matrix perbandingan berpasangan ternormalisasi dapat dilihat pada table 3.

Tabel 3. Matrix perbandingan berpasangan ternormalisasi

| <b>Kriteria</b> | K1   | K2   | K3   | K4   | K5   | <b>K6</b> | K7   | K8   | K9   |
|-----------------|------|------|------|------|------|-----------|------|------|------|
| K1              | 0.11 | 0.19 | 0.09 | 0.23 | 0.18 | 0.05      | 0.07 | 0.07 | 0.12 |
| K <sub>2</sub>  | 0.05 | 0.1  | 0.14 | 0.23 | 0.18 | 0.05      | 0.07 | 0.07 | 0.12 |
| K <sub>3</sub>  | 0.05 | 0.03 | 0.05 | 0.04 | 0.02 | 0.03      | 0.05 | 0.05 | 0.12 |
| K4              | 0.05 | 0.05 | 0.14 | 0.12 | 0.18 | 0.3       | 0.43 | 0.07 | 0.12 |
| K <sub>5</sub>  | 0.04 | 0.03 | 0.14 | 0.04 | 0.06 | 0.05      | 0.07 | 0.07 | 0.12 |
| K6              | 0.22 | 0.19 | 0.14 | 0.04 | 0.12 | 0.1       | 0.07 | 0.07 | 0.12 |
| K7              | 0.22 | 0.19 | 0.14 | 0.04 | 0.12 | 0.2       | 0.14 | 0.42 | 0.12 |
| K8              | 0.22 | 0.19 | 0.14 | 0.23 | 0.12 | 0.2       | 0.05 | 0.14 | 0.12 |
| K <sub>9</sub>  | 0.04 | 0.03 | 0.02 | 0.04 | 0.02 | 0.03      | 0.05 | 0.05 | 0.04 |

Langkah selanjutnya adalah mencari skala bobot prioritas, dengan menghitung rat-rata baris pada table 3, contoh perhitunganya adalah sebagai berikut: Rata rata baris

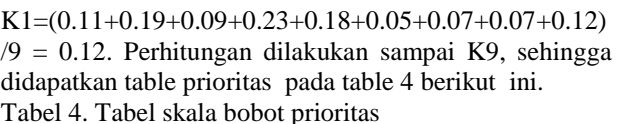

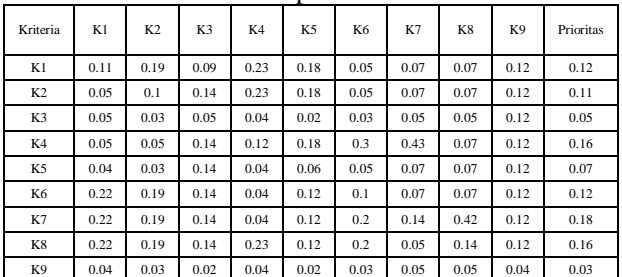

Matrik bobot prioritas dari table 4 dapat dilihat secara rinci pada table 5

Tabel 5 Tabel matrix bobot prioritas

Langkah selanjutnya adalah mencari konsistensi matrix, matrix konsistensi diperoleh dari perkalian matriks perbandingan berpasangan table 2 dengan table bobot prioritas. Table 5. Matriks konsistensi dapat dilihat pada table 6.

Tabel 6. Tabel matrix konsistensi

| Kriteria       | K1       | K <sub>2</sub> | K3        | K4        | K5       | K6        | K7        | K8        | K9        | Jumlah    |
|----------------|----------|----------------|-----------|-----------|----------|-----------|-----------|-----------|-----------|-----------|
| K1             | 0.12     | 0.22           | 0.1       | 0.32      | 0.21     | 0.06      | 0.09      | 0.08      | 0.1       | 1.3       |
| K <sub>2</sub> | 0.06     | 0.11           | 0.15      | 0.32      | 0.21     | 0.06      | 0.09      | 0.08      | 0.1       | 1.18      |
| K3             | 0.06     | 0.04           | 0.05      | 0.05      | 0.02     | 0.04      | 0.06      | 0.05      | 0.1       | 0.48      |
| $- - - -$      | $-0.000$ | $-0.000$       | $- - - -$ | $- - - -$ | $-0.000$ | $- - - -$ | $- - - -$ | $- - - -$ | $-0.0000$ | $- - - -$ |
| K7             | 0.25     | 0.22           | 0.15      | 0.05      | 0.14     | 0.24      | 0.18      | 0.47      | 0.1       | 1.79      |
| K8             | 0.25     | 0.22           | 0.15      | 0.32      | 0.14     | 0.24      | 0.06      | 0.16      | 0.1       | 1.63      |
| K9             | 0.04     | 0.04           | 0.02      | 0.05      | 0.02     | 0.04      | 0.06      | 0.05      | 0.03      | 0.36      |

*STMIK AMIKOM Yogyakarta, 6-7 Februari 2016*

Berikutnya menentukan Consistency vector. Hal ini dilakukan dengan cara membagi jumlah matrix konsistensi pada table 6 dengan nilai bobot yang telah diperoleh yaitu table 5. misalnya  $1.30/0.12 = 10.52$ Sehingga konsistensi vektornya adalah sebagai berikut :

1.30 :  $0.12 = 10.52$ 1.18 :  $0.11 = 10.48$  $0.48$  .  $0.05 = 9.81$  $1.70$  $0.16 = 10.52$ 0.68  $0.07 = 9.85$  $1.2$  $0.12 = 10.1$ 1.79 :  $0.18 = 10.18$ 1.63 :  $0.16 = 10.47$ 0.36  $0.03 = 10.37$ Jumlah 92.3

Setelah nilai Consistensy Vector ditentukan maka perlu dihitung nilai-nilai dua hal lainnya, yaitu lamda (λ) dan Consistensi indeks(CI) sebelum rasio konsistensi terakhir dapat dihitung. Nilai lamda (λ) merupakan nilai rata rata Consistensy Vector. Perhitungan CI dan CR sesuai persamaan 1 dan 2 [5]

Λmax = Jumlah Consistensy Vector / jumlah kriteria

 $\Lambda$ max = 92.3/9 = 10.26

 $CI=(\lambda max-n)/(n-1)$  (1)

 $CI = (10.26-9)/(9-1) = 0.16$ 

Langkah terakhir dari AHP adalah menentukan konsistensi rasio. Konsistensi rasio (CR) diperoleh dengan cara CI dibagi dengan Random Index (RI), (RI) adalah sebuah fungsi langsung dari jumlah alternative atau system yang sedang dipertimbangkan.

 $CR = CI/RI$  (2)

 $CR = 0.16/1.45 = 0.11$ 

Berdasarkan perhitungan yang telah dilakukan dimana CR untuk factor kriteria yang digunakan menunjukkan nilai lebih besar dari 0.1 maka dapat disimpulkan bahwa perbandingan berpasangan yang dilakukan adalah tidak konsisten, sehingga nilai factor evaluasi kriteria yang digunakan pada kasus perhitungan ini belum dapat digunakan untuk perhitungan AHP, sehingga perlu dibuat matrix selisih absolut. Dimulai lagi dengan matrix awal perbandingan berpasangan Dari table 4 yaitu table skala bobot prioritas, langkah selanjutnya adalah membuat matrix selisish absolut aij-(wi/wj)

Perhitungan nilai matrix a12 adalah nilai absolut (matrix berpasangan 12 -( priritas 1 / prioritas2). Sehingga perhitunganya adalah (2-(0.12/0.11))= 0.90

Sehingga dihasilkan table matrix selisih absolut berikut ini.

Table 7. Tabel matrix selisih absolut

| Kriteria       | K1           | K <sub>2</sub> | K <sub>3</sub> | K4           | K <sub>5</sub> | K6           | K7       | K8       | K <sub>9</sub> |
|----------------|--------------|----------------|----------------|--------------|----------------|--------------|----------|----------|----------------|
| K1             | $\mathbf{0}$ | 0.9            | 0.54           | 1.23         | 1.2            | 0.54         | 0.2      | 0.29     | 0.61           |
| K <sub>2</sub> | 0.41         | $\Omega$       | 0.69           | 1.3          | 1.36           | 0.45         | 0.14     | 0.22     | 0.27           |
| K <sub>3</sub> | 0.11         | 0.1            | $\mathbf{0}$   | 0.03         | 0.38           | 0.08         | 0.06     | 0.02     | 1.58           |
| K4             | 0.8          | 0.94           | 0.31           | $\mathbf{0}$ | 0.65           | 1.64         | 2.08     | 0.53     | 1.7            |
| K <sub>5</sub> | 0.22         | 0.28           | 1.59           | 0.09         | $\mathbf{0}$   | 0.08         | 0.11     | 0.06     |                |
| K6             | 1.04         | 0.94           | 0.57           | 0.4          | 0.27           | $\mathbf{0}$ | 0.17     | 0.26     | 0.45           |
| K7             | 0.58         | 0.43           | 0.62           | 0.76         | 0.57           | 0.51         | $\Omega$ | 1.87     | 2.13           |
| K8             | 0.74         | 0.61           | 0.2            | 1.03         | 0.27           | 0.68         | 0.55     | $\Omega$ | 1.54           |

K9 0.06 0.03 0.37 0.12 0.17 0.04 0.14 0.11 0 Dari matrix selisih absolut pada table 7 diatas nilai tertingginya adalah pada a79 yaitu 2.13. Kemudian ganti Aij elemen selisih tertinggi dengan Wi/Wj, demikian juga kebalikannya, sehingga matrix revisinya pada a79 diganti dengan nilai prioritas 7 dibagi dengan nilai prioritas 9 sehingga perhitunganya adalah  $0.18/0.03$  = 5.1, sehingga matrix revisinya ditunjukkan pada table 8 Tabel8. Tabel matrix revisi

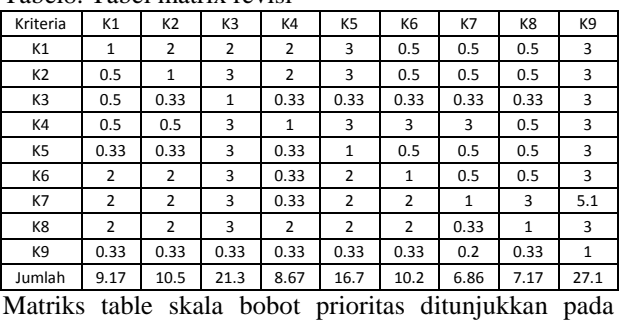

table 9 sebagai berikut

Tabel 9 skala bobot prioritas matriks revisi

| Kriteria                 | K1        | K <sub>2</sub>           | K3   | K4   | K5   | K6       | K7   | K8   | K9       | Prioritas |  |  |  |  |
|--------------------------|-----------|--------------------------|------|------|------|----------|------|------|----------|-----------|--|--|--|--|
| K1                       | 0.11      | 0.19                     | 0.09 | 0.23 | 0.18 | 0.05     | 0.07 | 0.07 | 0.11     | 0.12      |  |  |  |  |
| K <sub>2</sub>           | 0.05      | 0.1                      | 0.14 | 0.23 | 0.18 | 0.05     | 0.07 | 0.07 | 0.11     | 0.11      |  |  |  |  |
| K3                       | 0.05      | 0.03                     | 0.05 | 0.04 | 0.02 | 0.03     | 0.05 | 0.05 | 0.11     | 0.05      |  |  |  |  |
| K4                       | 0.05      | 0.05                     | 0.14 | 0.12 | 0.18 | 0.3      | 0.44 | 0.07 | 0.11     | 0.16      |  |  |  |  |
| K5                       | 0.04      | 0.03                     | 0.14 | 0.04 | 0.06 | 0.05     | 0.07 | 0.07 | 0.11     | 0.07      |  |  |  |  |
| K6                       | 0.22      | 0.19                     | 0.14 | 0.04 | 0.12 | 0.1      | 0.07 | 0.07 | 0.11     | 0.12      |  |  |  |  |
| K7                       | 0.22      | 0.19                     | 0.14 | 0.04 | 0.12 | 0.2      | 0.15 | 0.42 | 0.19     | 0.18      |  |  |  |  |
| K8                       | 0.22      | 0.19                     | 0.14 | 0.23 | 0.12 | 0.2      | 0.05 | 0.14 | 0.11     | 0.16      |  |  |  |  |
| K9                       | 0.04      | 0.03                     | 0.02 | 0.04 | 0.02 | 0.03     | 0.03 | 0.05 | 0.04     | 0.03      |  |  |  |  |
| $\cdot$<br>$\sim$ $\sim$ | $\bullet$ | <b>Contract Contract</b> |      | ٠    |      | $\cdots$ | .    |      | $\cdots$ | $\sim$    |  |  |  |  |

Matriks konsistensi revisinya ditunjukkan pada table 10 Tabel 10 matriks konsistensi revisi

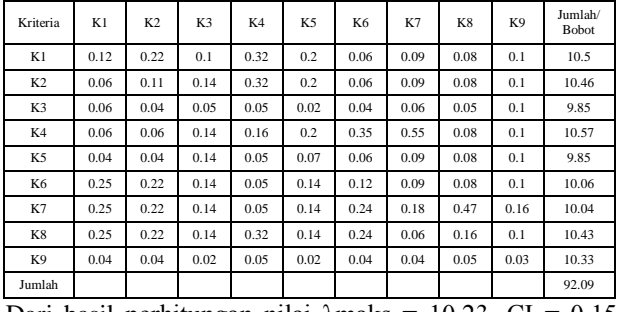

Dari hasil perhitungan nilai λmaks = 10.23, CI =  $0.15$ dan  $CR = 0.11$ 

Berdasarkan perhitungan yang telah dilakukan dimana CR untuk factor kriteria yang digunakan menunjukkan nilai lebih besar dari 0.1 maka dapat disimpulkan bahwa perbandingan berpasangan yang dilakukan adalah tidak konsisten, sehingga perlu dibuat matrix selisih absolut kedua. Dimulai lagi dengan matrix awal perbandingan berpasangan. Setelah dilakukan perhitungan matrix selisih absolut kedua maka didapatkan matrik skala bobot proiritas table 11 dan Matrik konsistensi pada table 12.

Tabel 11. Matrik skala bobot prioritas

| Kriteria       | K1   | K <sub>2</sub> | K3   | K4   | K <sub>5</sub> | K6   | K7   | K8   | K <sub>9</sub> | Prioritas |  |  |  |  |
|----------------|------|----------------|------|------|----------------|------|------|------|----------------|-----------|--|--|--|--|
| K1             | 0.11 | 0.19           | 0.09 | 0.21 | 0.18           | 0.05 | 0.1  | 0.07 | 0.11           | 0.12      |  |  |  |  |
| K <sub>2</sub> | 0.05 | 0.1            | 0.14 | 0.21 | 0.18           | 0.05 | 0.1  | 0.07 | 0.11           | 0.11      |  |  |  |  |
| K3             | 0.05 | 0.03           | 0.05 | 0.04 | 0.02           | 0.03 | 0.07 | 0.05 | 0.11           | 0.05      |  |  |  |  |
| K4             | 0.05 | 0.05           | 0.14 | 0.11 | 0.18           | 0.3  | 0.19 | 0.07 | 0.11           | 0.13      |  |  |  |  |
| K5             | 0.04 | 0.03           | 0.14 | 0.04 | 0.06           | 0.05 | 0.1  | 0.07 | 0.11           | 0.07      |  |  |  |  |

### **Seminar Nasional Teknologi Informasi dan Multimedia 2016**

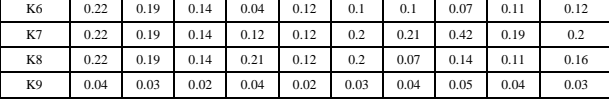

Tabel 12. Matrik konsistensi

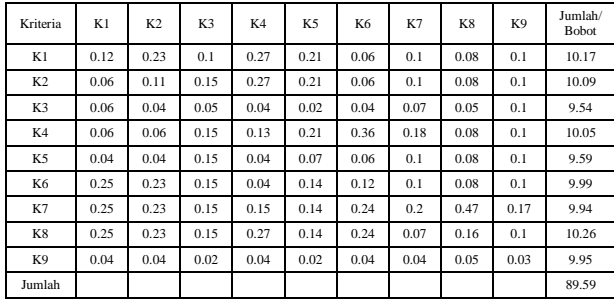

Dari hasil perhitungan nilai λmaks = 9.95, CI = 0.12 dan  $CR = 0.08$ 

Berdasarkan perhitungan yang telah dilakukan dimana CR untuk factor kriteria yang digunakan menunjukkan nilai kurang dari 0.1 maka dapat disimpulkan bahwa perbandingan berpasangan yang dilakukan adalah konsisten.

b.Menentukan pemerangkingan staf kurikulum sekolah menggunakan metode TOPSIS.

Model yang dikembangkan terdiri atas tujuan (goal), evaluasi criteria, dan sub criteria. Semua informasi diwakili oleh struktur table dan semua kriteria dan sub kriteria secara langsung terhubung ke semua alternative. Semua criteria dikelompokkan berdasarkan analisis criteria yang dilakukan dengan kuesioner . Ada dua kemungkinan level goal (tujuan) yang digunakan pada masing masing parameter variable yang dinamakan benefit dan cost. Tujuan benefit dihubungkan dengan solusi positif, dan goal cost dihubungkan dengan solusi negative. Analisis model dari criteria dan goal adalah pada table 13 sebagai berikut:

Tabel 13. Analisis model

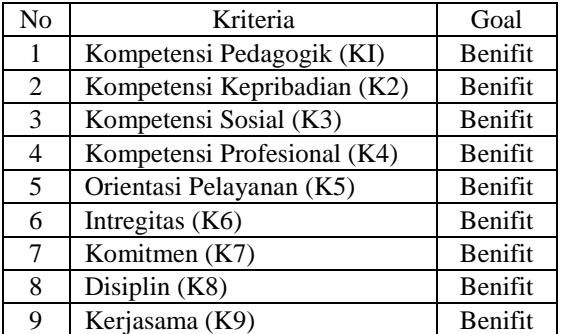

Metode TOPSIS didasarkan pada konsep bahwa laternatif terpilih yang terbaik tidak hanya memiliki jarak terpendek dari solusi ideal positif tetapi juga jarak terpanjang dari solusi ideal negative[3]. Rangking kecocokan tiap alternative pada setiap kriteria, dinilai dengan kurang hingga amat baik.

- a. Amat baik = Nilai antara 91 100
- b. Baik = Nilai antara $76 90.99$
- c. Cukup = Nilai antara  $61-75.99$
- d. Sedang = Nilai antara 51-60.99
- e. Kurang = Nilai antara 0-50.99
- Tabel berikut menunjukkan rangking kecocokan dari setiap alternative pada setiap kriteria :

Tabel 14. Rangking kecocokan alternatif

| No             | <b>User</b>    | K1           | k2           | K3           | K4   | <b>K5</b> | <b>K6</b>    | <b>K7</b> | K8           | K9   |
|----------------|----------------|--------------|--------------|--------------|------|-----------|--------------|-----------|--------------|------|
| 1              | A <sub>1</sub> | Baik         | Amat<br>Baik | Amat<br>Baik | Baik | Baik      | Baik         | Baik      | Amat<br>Baik | Baik |
| $\overline{c}$ | A <sub>2</sub> | Baik         | Baik         | Baik         | Baik | Baik      | Baik         | Baik      | Baik         | Baik |
| .              | .              | .            | .            | .            | .    | .         | .            | .         | .            | .    |
| 18             | A18            | Amat<br>Baik | Amat<br>Baik | Amat<br>Baik | Baik | Baik      | Baik         | Baik      | Baik         | Baik |
| 19             | A19            | Baik         | Amat<br>Baik | Amat<br>Baik | Baik | Baik      | Amat<br>Baik | Baik      | Baik         | Baik |
| 20             | A20            | Cukup        | Baik         | Amat<br>Baik | Baik | Baik      | Baik         | Baik      | Baik         | Baik |

Setelah rangking kecocokan diisikan maka selanjutnya menghitung normalisasi matrix. Perhitungan normalisasi matrix sesuai persamaan 3 [6]

$$
r_{ij} = \frac{4ij}{\sqrt{\sum_{i=1}^{m} x_{ij}^2}}\tag{3}
$$

Tabel 15. Matrik ternormalisasi

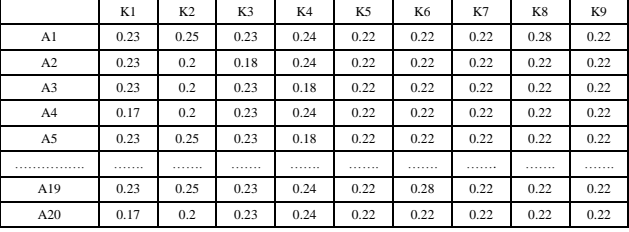

Tahap selanjutnya pada pengambilan keputusan dengan metode TOPSIS adalah menentukan matriks matriks keputusan ternormalisasi terbobot. Membuat pembobotan pada matriks yang telah dinormalisasi Setelah dinormalisasi, setiap kolom pada matriks R dikalikan dengan bobot bobot (wj) sesuai persamaan 4 [6]

$$
y_{ij} = w_i r_{ij}
$$

$$
(4)
$$

Tabel bobot preferensi AHP ditunjukkan pada table 16 Tabel 16. Bobot preferensi AHP

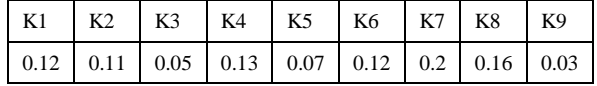

Matrik ternormalisasi terbobot didapat dari perkalian matrik yang telah ternormalisasi dengan bobot preferensi AHP. Contoh perhitungan matrik ternormalisasi terbobot :  $0.12 \times 0.23 = 0.03$ . Lakukan perhitungan hingga keseluruhan nilai, sehingga hasilnya pada table 17

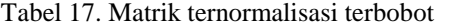

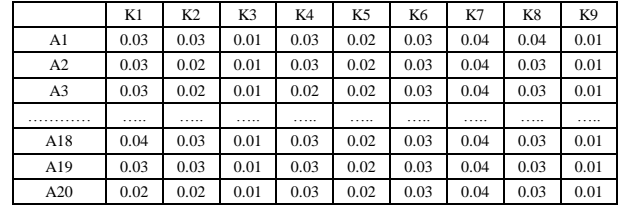

Kemudian dari matrik diatas dilanjutkan dengan penentuan solusi ideal positif dan negative. Nilai maksimal dan nilai minimal dari tiap kolom adalah ditunjukkan pada table 18

Tabel 18. Table maksimal dan minimal matrik ternormalisasi terbobot

|                                                                                                    | K1                                                                                   | K <sub>2</sub> | K3 | K4 | K5 | K6 | K7 | K8 | K9 |
|----------------------------------------------------------------------------------------------------|--------------------------------------------------------------------------------------|----------------|----|----|----|----|----|----|----|
| $\vert$ Max $\vert$ 0.04 $\vert$ 0.03 $\vert$ 0.01 $\vert$ 0.04 $\vert$ 0.02 $\vert$ 0.03 $\vert$ 0.06 $\vert$ 0.04 $\vert$ 0.01 |                                                                                      |                |    |    |    |    |    |    |    |
|                                                                                                    | Min   $0.02$   $0.02$   $0.01$   $0.02$   $0.02$   $0.03$   $0.04$   $0.03$   $0.01$ |                |    |    |    |    |    |    |    |

*STMIK AMIKOM Yogyakarta, 6-7 Februari 2016*

Langkah selanjutnya menentukan nilai solusi ideal positif dan solusi ideal negatif. Solusi ideal dinotasikan A+, sedangkan solusi ideal negatif dinotasikan A-. Perumusannya sesuai persamaan 5 dan 6 [6]

$$
A^{+} = (y_1^{+}, y_2^{+}, \dots, y_n^{+})
$$
 (5)

$$
A^{-} = (y_1^{-}, y_2^{-}, \dots, y_n^{-})
$$
\n(6)

max jika jadalah atribut keuntungan y<sub>ij</sub>: f min jika jadalah atribut biaya  $y_{ii}$ min jika jadalah atribut keuntungan i  $y_i^-$  = max jika jadalah atribut biaya  $i$   $y_{ij}$ 

Hasil penentuan solusi ideal positif dan solusi ideal negative adalah ditunjukkan pada table 19.

Tabel 19. Tabel solusi ideal positif dan solusi ideal negative.

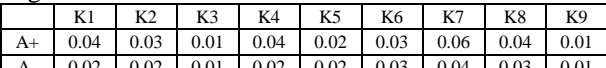

A- 0.02 0.02 0.01 0.02 0.02 0.03 0.04 0.03 0.01 Jarak tiap alternative terhadap solusi ideal positif dan jarak tiap alternative terhadap solusi ideal negative dapat ditunjukkan pada persamaan 7 dan 8 [6]

$$
D_i^+ = \sqrt{\sum_{j=1}^n (y_i^+ - y_{ij})^2} \; ; \qquad i = 1, 2, \dots, m \tag{7}
$$

$$
D_i^- = \sqrt{\sum_{j=1}^n (y_{ij} - y_i^-)^2}; \qquad i = 1, 2, \dots, m
$$
 (8)

Tabel20. Jarak tiap alternative terhadap solusi ideal positif dan negative

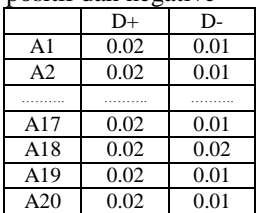

kedekatan tiap alternative terhadap solusi ideal dan hasil pemeringkatan bakal calon staf kurikulum sekolah dapat dilihat pada table 21.

Nilai preferensi untuk setiap alternative (Vi) dikerjakan dengan persamaan 9 [6]

$$
V_i = \frac{D_i^-}{D_i^- + D_i^+}; \qquad i = 1, 2, \dots, m \quad (9)
$$

Nilai Vi yang lebih besar menunjukkan bahwa laternatif A1 lebih dipilih

Tabel21. Pemerangkingan bakal calon staf kurikulum sekolah

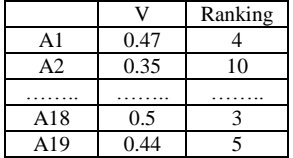

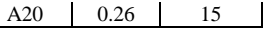

Range penilaian calon staf kurikulum sekolah diterima jika nilai preferensi 0.70-1.00, dipertimbangkan jika range nilai preferensi 0.50 – 0.69 dan ditolak jika range preferensi 0.00 – 0.49. sehingga hasil akhir pemerangkingan ditunjukkan pada table 22

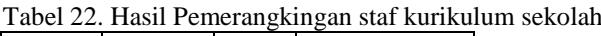

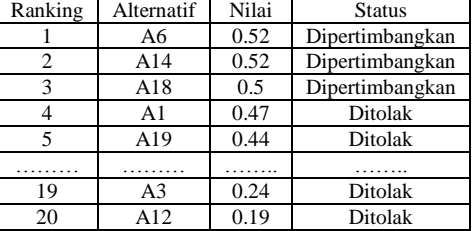

#### **Rancangan Antar Muka**

Ada empat fungsi utama yang terdapat pada SPK penentuan staf kurikulum sekolah antaralain entri data kriteria, entri data matrik berpasangan,, entri data calon staf kurikulum sekolah, entri nilai kriteria calon staf kurikulum sekolah.

Admin mengentrikan data kriteria yaitu K1 sampai K9, kemudian kepala sekolah mengentri kriteria matrik berpasangan untuk menentukan bobot AHP. Admin juga mengentri data calon staf kurikulum sekolah ( nama calon bakal staf kurikulum sekolah), admin juga memasukkan nilai kriteria calon staf kurikulum sekolah.Hasil pemeringkatan calon staf kurikulum diperoleh setelah system mengolah data tersebut dengan metode AHP dan TOPSIS. Dan Kepala Sekolah dapat melihat laporan peringkat calon staf kurikulum sekolah.

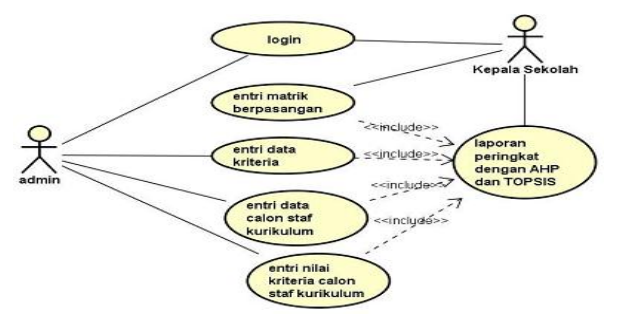

Gambar2. Diagram usecase SPK staf kurikulum sekolah Tampilan input nilai kriteria calon staf kurikulum sekolah

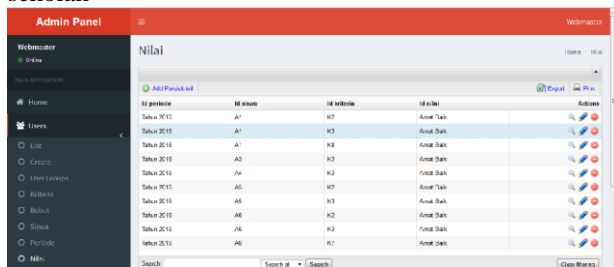

Gambar 4. Tampilan input nilai kriteria SPK penentuan staf kurikulum sekolah

### **Pengujian**

Pengujian dilakukan dengan dua cara. Cara pertama adalah dengan membandingkan hasil perhitungan pada tahapan TOPSIS baik sistem maupun manual. Melalui cara ini diketahui bahwa tidak terdapat perbedaan antara

*ISSN : 2302-3805* 

proses manual dan proses sistem. Pengujian berikutnya adalah dengan mendengarkan pendapat pengguna melalui kuesioner. Kuesioner yang digunakan berjumlah 10 yang diperuntukkan Kepala Sekolah, Wakil Kepala Sekolah, Staf Kurikulum, Staf Kesiswaan, Staf Humas, Staf sarana. Tabel 2 menunjukkan bahwa dari 6 pertanyaan langsung terkait fungsi SPK penentuan staf kurikulum sekolah menyatakan 63% sangat setuju, 40% setuju. Secara umum dapat dikatakan penerapan TOPSIS kedalam prototipe ini telah dapat memberikan/membantu keputusan dalam menentuan staf kurikulum sekolah.

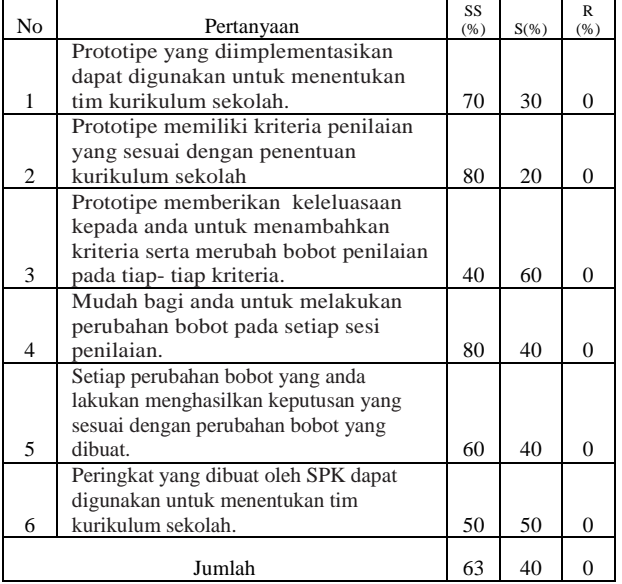

Keterangan : SS = Sangat Setuju, S=Setuju, R=Raguragu,  $KS = Kurang Setuiu$ , TS=Tidak Setuju

# **3. Kesimpulan**

Berdasarkan pembahasan hasil penelitian, baik perancangan, implementasi dan pengujian dapat disimpulkan bahwa SPK dapat diterapkan dalam penentuan staf kurikulum sekolah. Penggunaan metode AHP dan TOPSIS dapat memberikan peringkat bakal calon staf kurikulum sekolah berdasarkan 9 kriteria yang digunakan. Bedasarkan respon dari pengguna, SPK dengan model AHP dan TOPSIS ini mudah dalam melakukan perubahan bobot pada setiap sesi penilaian. Hal ini didasarkan pada pertanyaan 4 dengan hasil 80 persen sangat setuju dan 40 persen setuju. Penelitian ini belum mampu menunjukkan apakah model TOPSIS adalah model terbaik untuk digunakan dalam penentuan staf kurikulum sekolah. Penelitian selanjutnya adalah melakukan komparasi atara model MCDM, sehingga diketahui model terbaik yang menghasilkan keputusan dalam proses evaluasi ini.

# **Daftar Pustaka**

- [1] Arbelia, Paryanta (2014). Penerapan Metode AHP dan TOPSIS sebagai Sistem Pendukung Keputusan. *Seminar Nasional Teknol dalam Menentukan Kenaikan Jabatan bagi Karyawan. Jurnal Ilmiah Go Infotech*, pp. 9 - 17.
- [2] Hamka & Wibowo, (2014). Sistem Pendukung Keputusan Dosen Berprestasi Berdasarkan Kinerja Penelitian dan Pengabdian Masyarakat. *Prosiding Seminar Hasil Penelitian LPPM UMP* , pp. 40-48.
- [3] Norddin, Zanariah & Yusof, (2015). Selecting Best Employee of the Year Using Analytical Hierarchy Process, *Journal of Basic and Applied Scientific Research*, pp. 72-76.
- [4] Saefudin & Wahyuningsih, S. (2014). Sistem Pendukung Keputusan Untuk Penilaian Kinerja Pegawai Menggunakan Metode Analytical Hierarchy Process (AHP) Pada RSUD Serang, *Jurnal Sistem Informasi vol- 1 N0.1*, pp. 33- 40.
- [5] Kusrini, M. (2007), *Konsep dan Aplikasi Sistem Pendukung Keputusan,* C.V ANDI OFFSET (Penerbit ANDI), Yogyakarta.
- [6] Agus, Hartati & Kusumadewi, .(2006), *Fuzzy Multi-Attribute Decision Making (Fuzzy MADM), GRAHA ILMU*, Yogyakarta.

### **Biodata Penulis**

*Nanik Hidayati*, memperoleh gelar Sarjana Teknik (S.T), Jurusan Teknik Elektro dan informatika konsentrasi informatika UGM Yogyakarta, lulus tahun 2003 Saat ini Kuliah Magister Komputer (M.Kom) Program Pasca Sarjana Magister Teknik Informatika di STMIK AMIKOM Yogyakarta.

*Kusrini*, memperoleh gelar Sarjana Komputer (S.Kom), Jurusan Ilmu Komputer UGM Yogyakarta, lulus tahun 2002, memperoleh gelar Magister Komputer (M.Kom) Program Pasca Sarjana Magister Ilmu komputer UGM Yogyakarta, memperoleh gelar Doktor program S3 Ilmu Komputer UGM Yogyakarta. Saat ini menjadi dosen Program Pasca Sarjana Magister Teknik Informatika di STMIK AMIKOM Yogyakarta.

*Emha Taufiq Luthfi*, memperoleh gelar Sarjana Teknik (S.T), Jurusan Teknik Elektro dan informatika konsentrasi informatika UGM Yogyakarta, memperoleh gelar Magister Komputer (M.Kom) Program Pasca Sarjana Magister Ilmu komputer UGM Yogyakarta, Saat ini menjadi dosen Program Pasca Sarjana Magister Teknik Informatika di STMIK AMIKOM Yogyakarta.